#### **Computer Architecture**

Prof. Dr. Nizamettin AYDIN

[naydin@yildiz.edu.tr](mailto:naydin@yildiz.edu.tr) [nizamettinaydin@gmail.com](mailto:nizamettinaydin@gmail.com)

http://www.yildiz.edu.tr/~naydin

# MIPS Instruction Set-I

#### **Outline**

#### • **MIPS Instruction Set**

- Overview
- MIPS operands
	- Register operands
	- Memory operands
	- Immediate operands
- MIPS instruction formats
- MIPS operations
	- Aritmetic operations
	- Logical operations
- Hexadecimal notation

#### **Instructions: Overview**

- Language of the machine
- More primitive than higher level languages,
	- e.g., no sophisticated control flow such as while or for loops
- Very restrictive – e.g., MIPS arithmetic instructions
- MIPS instruction set architecture
	- inspired most architectures developed since the 80's • used by NEC, Nintendo, Silicon Graphics, Sony
	- Design goals • maximize performance and minimize cost and reduce design time

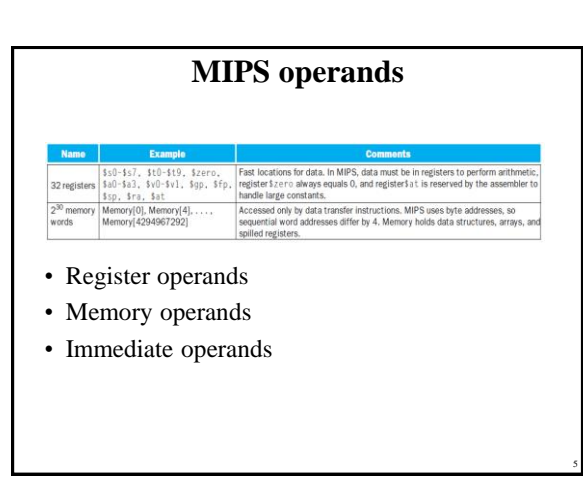

#### **MIPS operands**

- Register Operands
	- Arithmetic instructions use register operands • MIPS has a  $32 \times 32$ -bit register file
	- Assembler names of registers
		- \$t0, \$t1, …, \$t9 for temporary values
		- \$s0, \$s1, …, \$s7 for saved variables
- Example

3

- $-C$  code:  $A = B + C$
- $-MIPS code: add $s0, $s1, $s2$

6

4

#### **MIPS operands**

- Memory Operands
	- Processor can only keep small amount of data in registers
	- Main memory used for composite data
	- Arrays, structures, dynamic data
	- MIPS has two basic data transfer instructions for accessing memory
		- Load values from memory into registers
		- **Store** result from register to memory
	- Memory is byte addressed
		- Each address identifies an 8-bit byte
	- In MIPS, arithmetic operations work only on registers • Compiler issues load/store instructions to get the operands to place them in registers

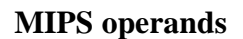

• Memory Operand example 1:

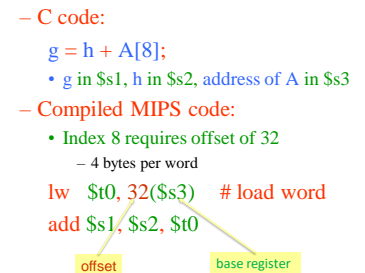

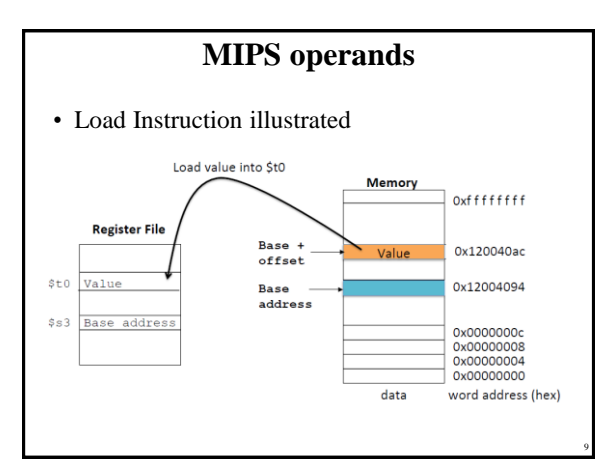

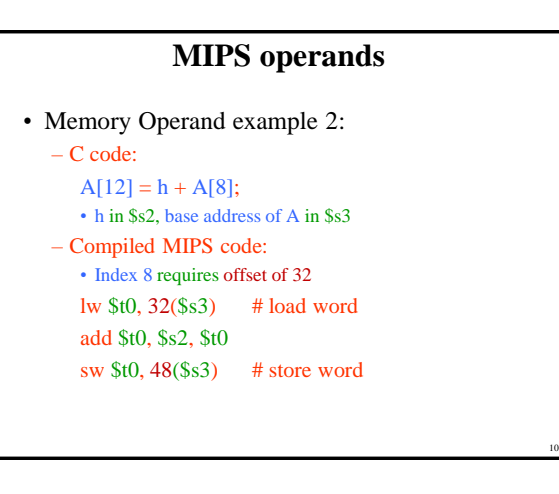

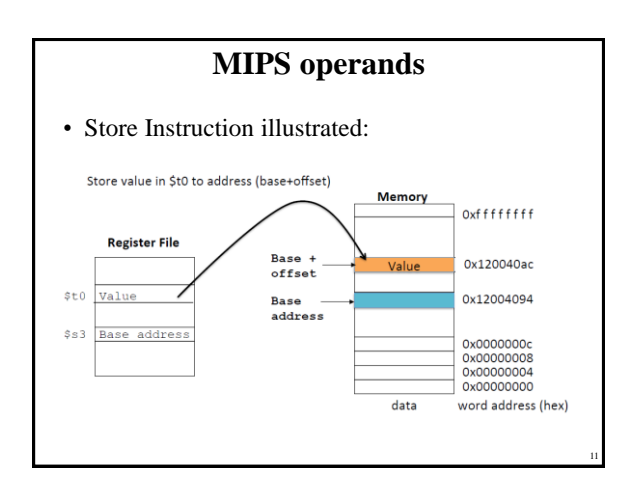

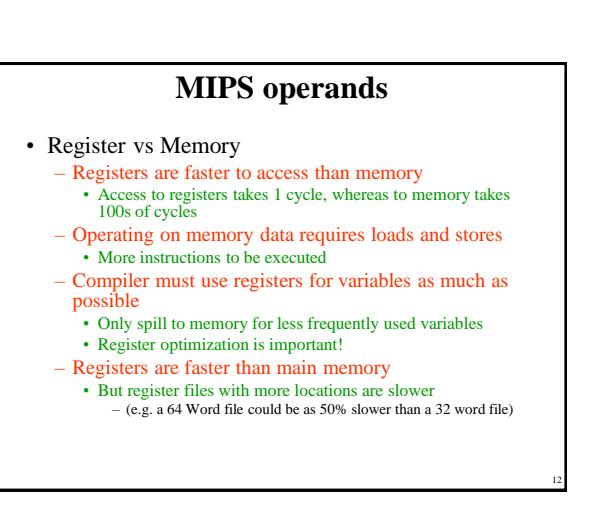

Copyright 2000 N. AYDIN. All rights reserved. 2

8

# **MIPS operands**

- Immediate Operands
	- Constant data specified in an instruction addi \$s3, \$s3, 4
	- No subtract immediate instruction • Just use a negative constant
	- addi \$s2, \$s1, -1
- Constant Zero
	- MIPS register 0 (\$zero) is the constant 0 • Cannot be overwritten
	- Useful for common operations • e.g., move between registers add \$t2, \$s1, \$zero

#### **Question**

• In the MIPS code below

13

15

17

- lw \$v1, 0(\$a0)
	- $$v0, $v0, 1$
	- $sw$   $$v1$   $0(Sa1)$
	- addi \$a0, \$a0, 1
- 1. How many times is instruction memory accessed?
- 2. How many times is data memory accessed? • (Count only accesses to memory, not registers.)
- 3. How many times is register file accessed?
- 4. Which ones are read, which ones are write to the register file?

14

## **Question- Solution**

- 1. 4 times instruction memory
	- Because every instruction needs to be fetched (read) from memory
- 2. 2 times data memory – One for lw (read), one for sw (write)
- 3. 8 times register file is accessed
- 4.
- -
- lw  $$v1, 0 ($a0)$  a0 is read, v1 is written into<br>addi  $$v0, $v0, 1$  v0 is read, v0 is written into addi  $\sqrt[6]{9}$ ,  $\sqrt[6]{9}$ ,  $\sqrt[6]{9}$ ,  $\sqrt[6]{9}$  is read,  $\sqrt[6]{9}$  is written into<br>sw  $\sqrt[6]{9}$ ,  $\sqrt[6]{9}$  al is read and  $\sqrt{1}$  is read a1 is read and v1 is read
- addi \$a0, \$a0, 1 a0 is read, a0 is written into

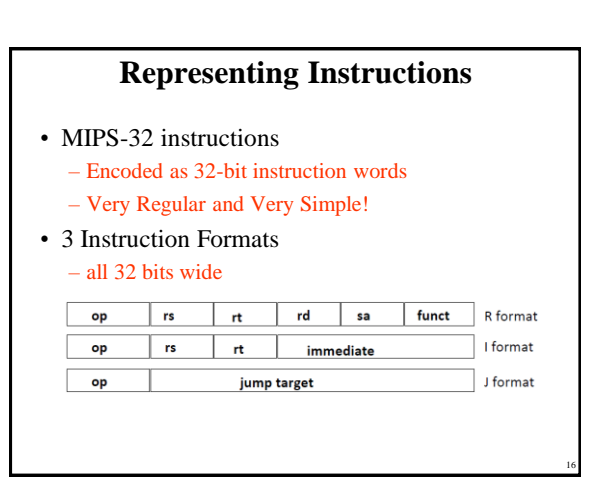

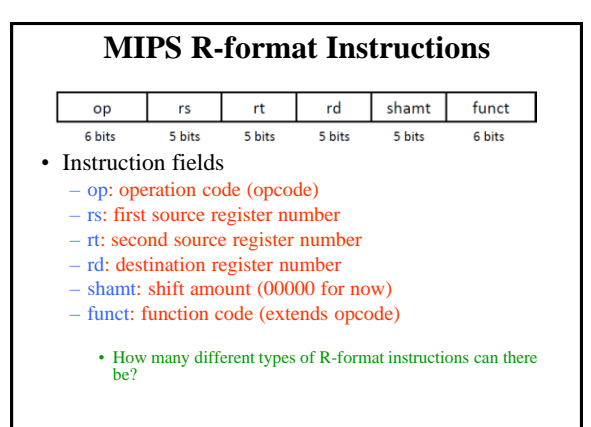

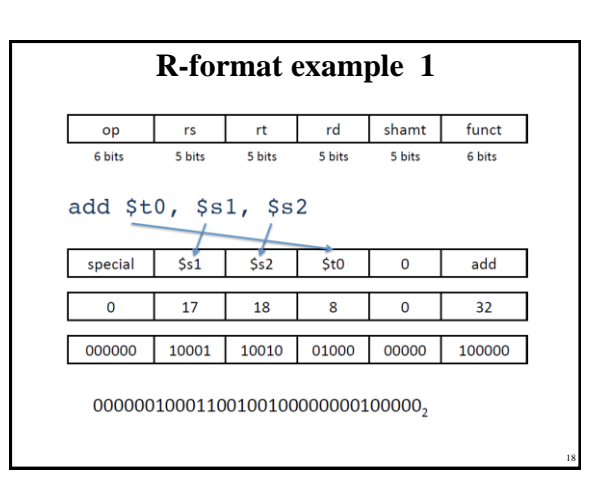

Copyright 2000 N. AYDIN. All rights reserved. 3

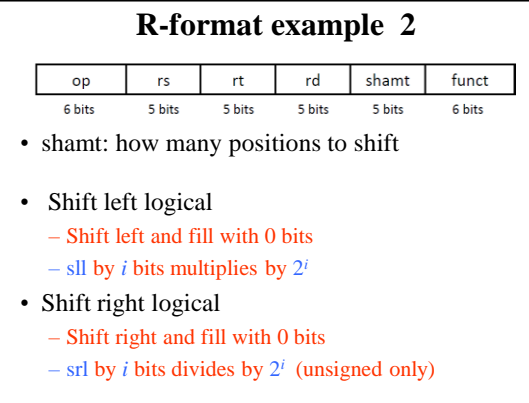

## **MIPS Register Convention**

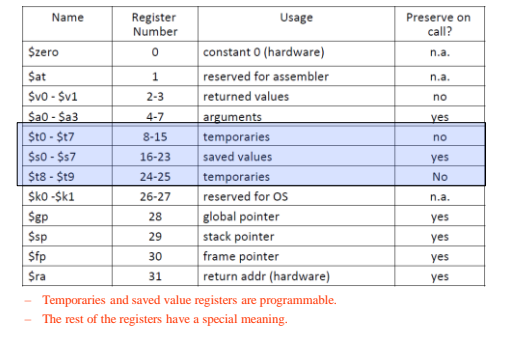

20

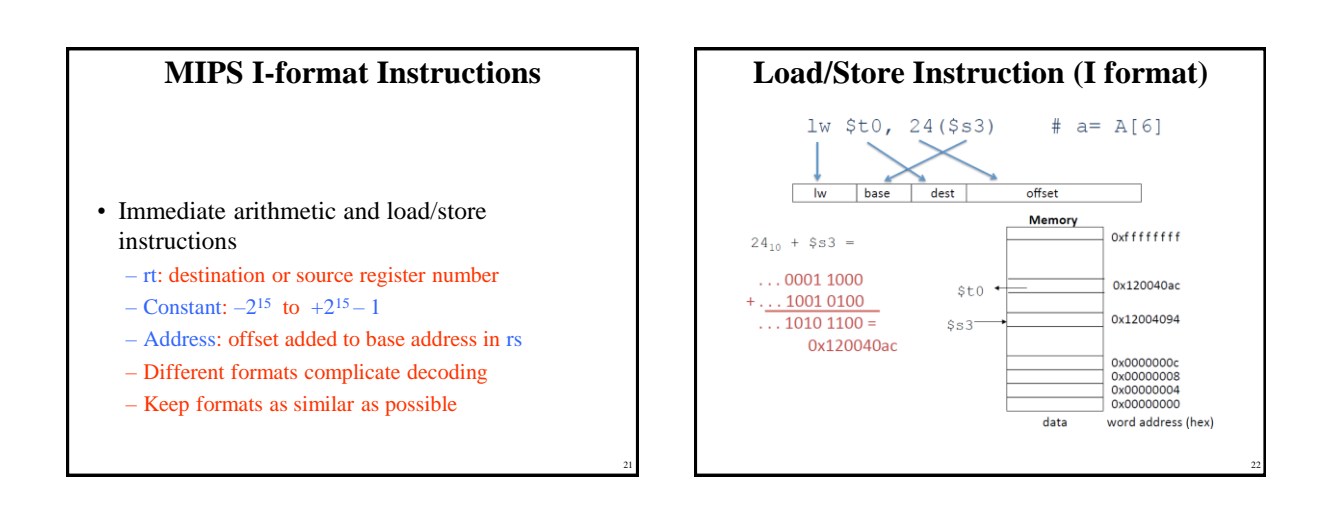

23

19

## **Question**

• What is the corresponding C statement for the following MIPS assembly instructions?

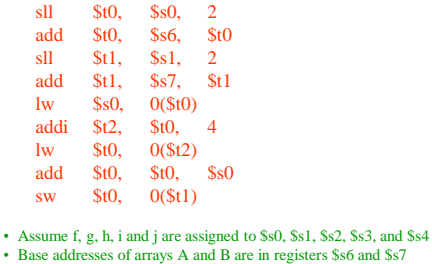

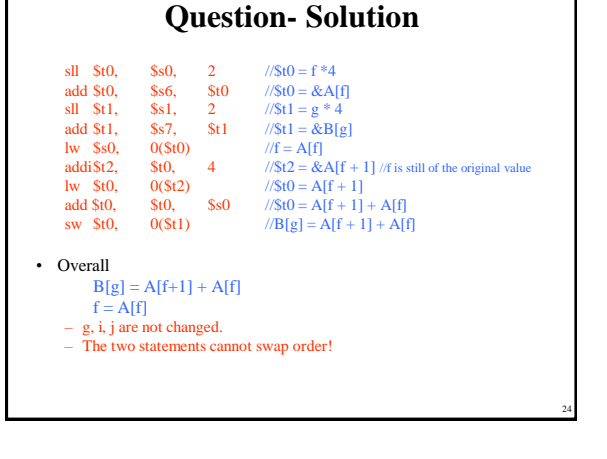

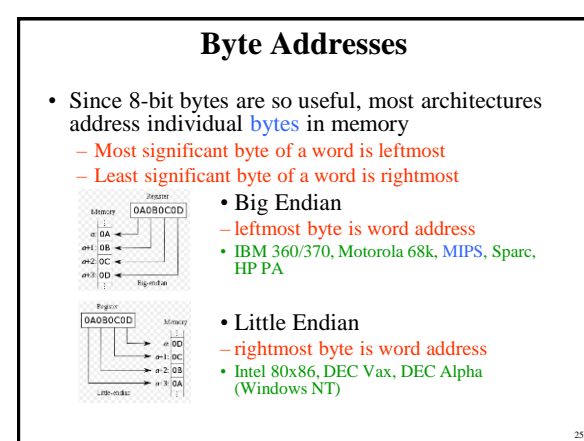

## **Endianness**

- Big-endian representation is the most common convention in data networking;
	- fields in the protocols of the internet protocol are transmitted in big-endian order.
- Little-endian storage is popular for microprocessors in part due to significant historical influence on microprocessor designs by Intel
- Little-endian dominates but do not assume all use little-endian.

26

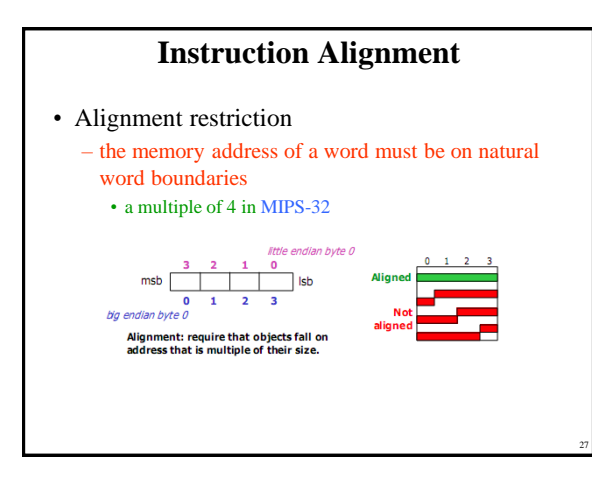

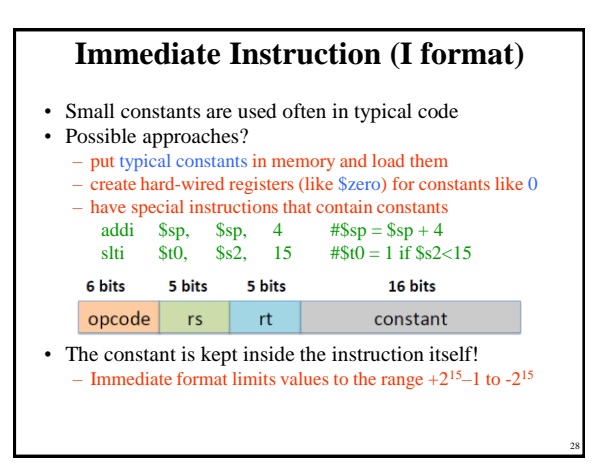

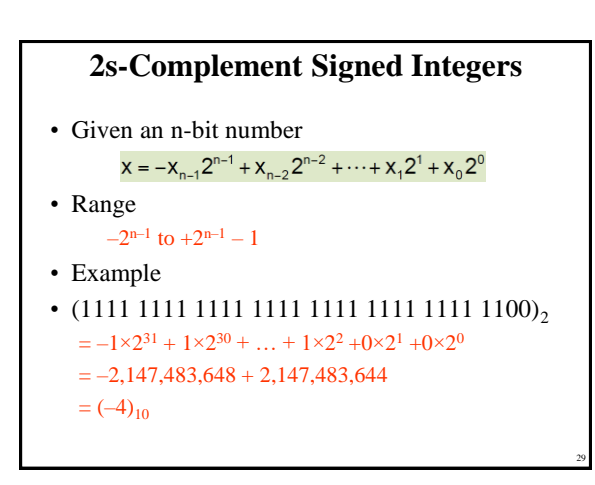

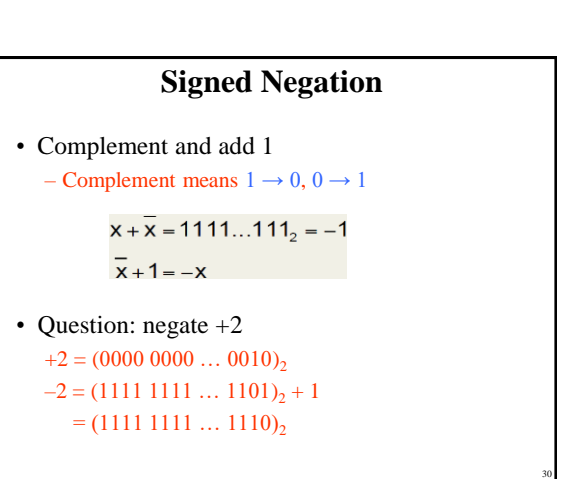

Copyright 2000 N. AYDIN. All rights reserved. 5

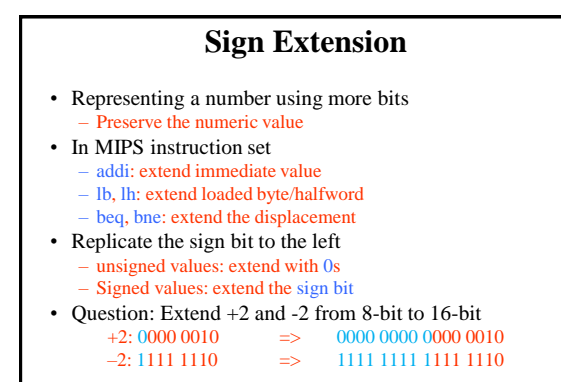

31

г

35

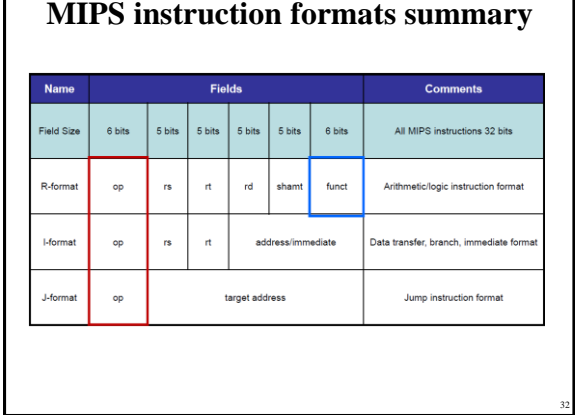

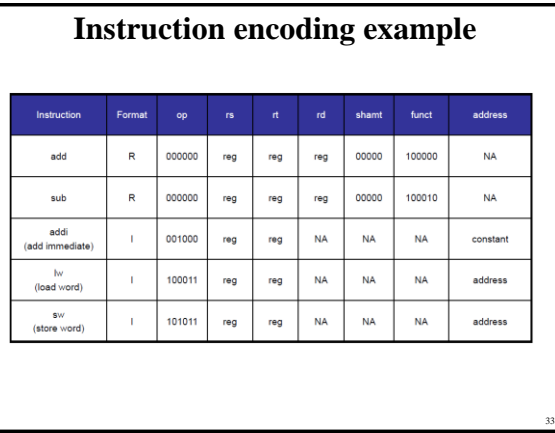

# **MIPS operations**

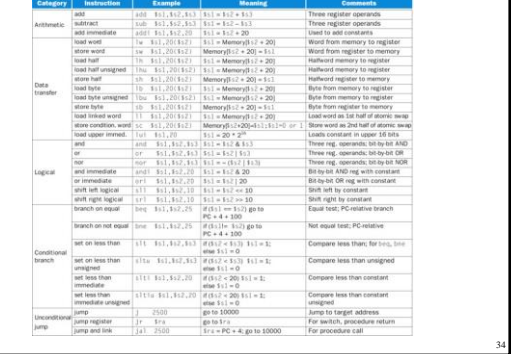

# **MIPS Arithmetic Operations**

- MIPS assembly language notation add a, b, c
	- add the two variables b and c and put their sum in a
	- each MIPS arithmetic instruction
		- performs only one operation
		- must always have exactly three variables
- Example, to place the sum of four variables  $\mathbf{b}, \mathbf{c},$ d, and e into variable a.
	- add  $a, b, c$  # The sum of  $b$  and  $c$  is placed in a
	-
	- add a, a,  $d \neq$  The sum of b, c, and d is now in a
	- add a, a,  $e$  # The sum of b, c, d, and e is now in a

# **MIPS Arithmetic Operations** • Example: – Compiling C Assignment Statements into MIPS  $-$  C code :  $a = b + c$  $-$  MIPS code : add \$s0, \$s1, \$s2 • compiler's job is to associate variables with registers

Copyright 2000 N. AYDIN. All rights reserved. 6

36

## **MIPS Arithmetic Operations**

- Example:
	- Compiling C Assignment Statements into MIPS

C code :  $a = b + c$ 

```
MIPS code : add $s0, $s1, $s2
```
– compiler's job is to associate variables with registers

- Design Principle 1:
	- simplicity favors regularity.
		- Regular instructions make for simple hardware!
		- Simpler hardware reduces design time and manufacturing cost.

#### **MIPS Arithmetic Operations**

• Consider the following C code:

 $f = (g + h) - (i + j);$ – The variables f, g, h, i, and j are assigned to the registers \$s0, \$s1, \$s2, \$s3, and \$s4, respectively.

- What is the compiled MIPS code?
- Compiled MIPS code:

37

39

add \$t0, \$s1, \$s2 # register \$t0 contains  $g + h$ add \$t1, \$s3, \$s4 # register \$t1 contains  $i + j$ sub  $$s0, $t0, $t1$  # f gets  $$t0 - $t1$ 

38

# **Logical Operations**

• Instructions for bitwise manipulation

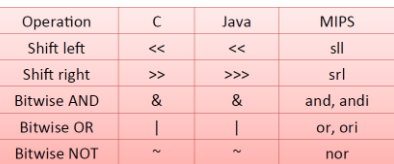

• Useful for extracting and inserting groups of bits in a word

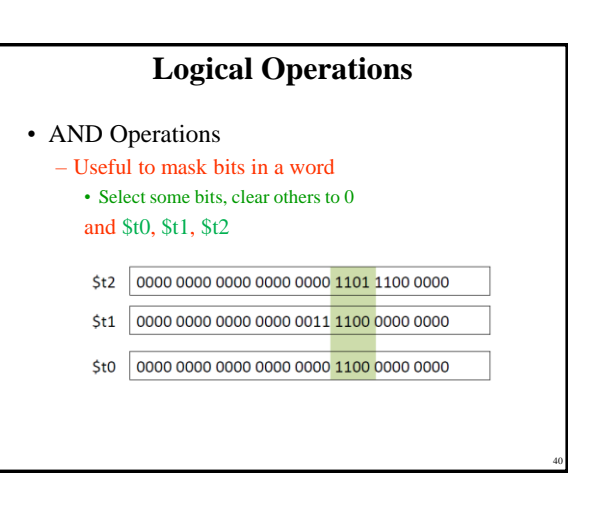

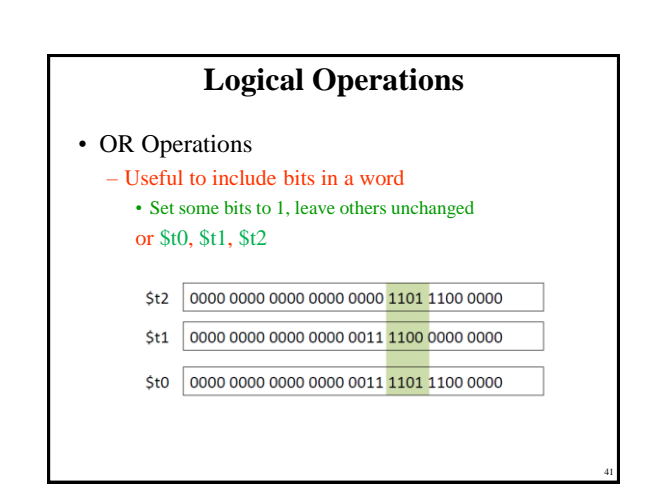

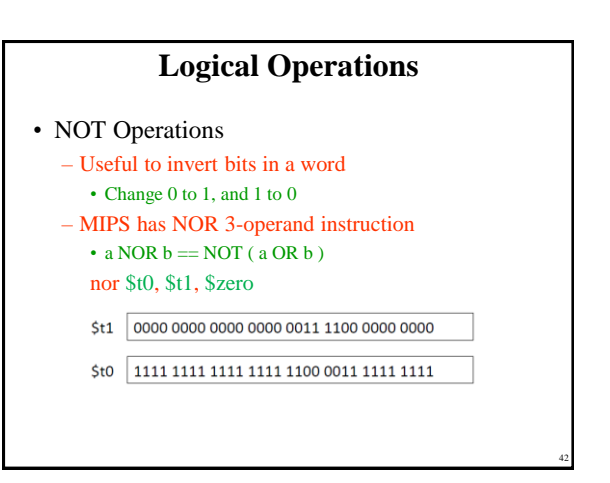

# **Hexadecimal**

• Base 16

– Compact representation of bit strings – 4 bits per hex digit

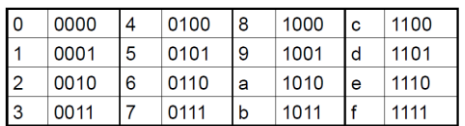

• Example: eca86420 1110 1100 1010 1000 0110 0100 0010 0000

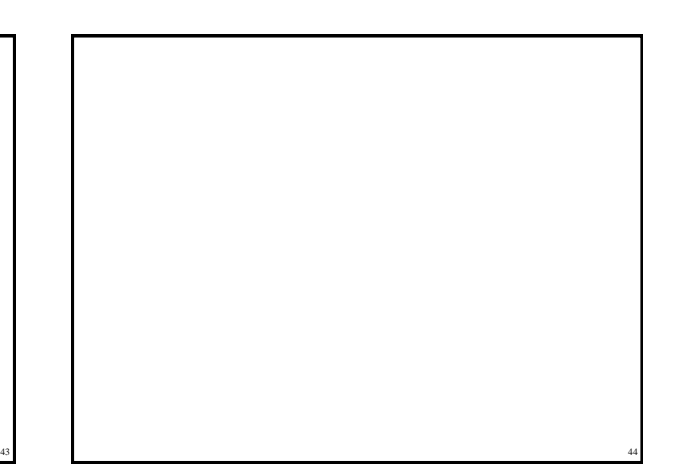